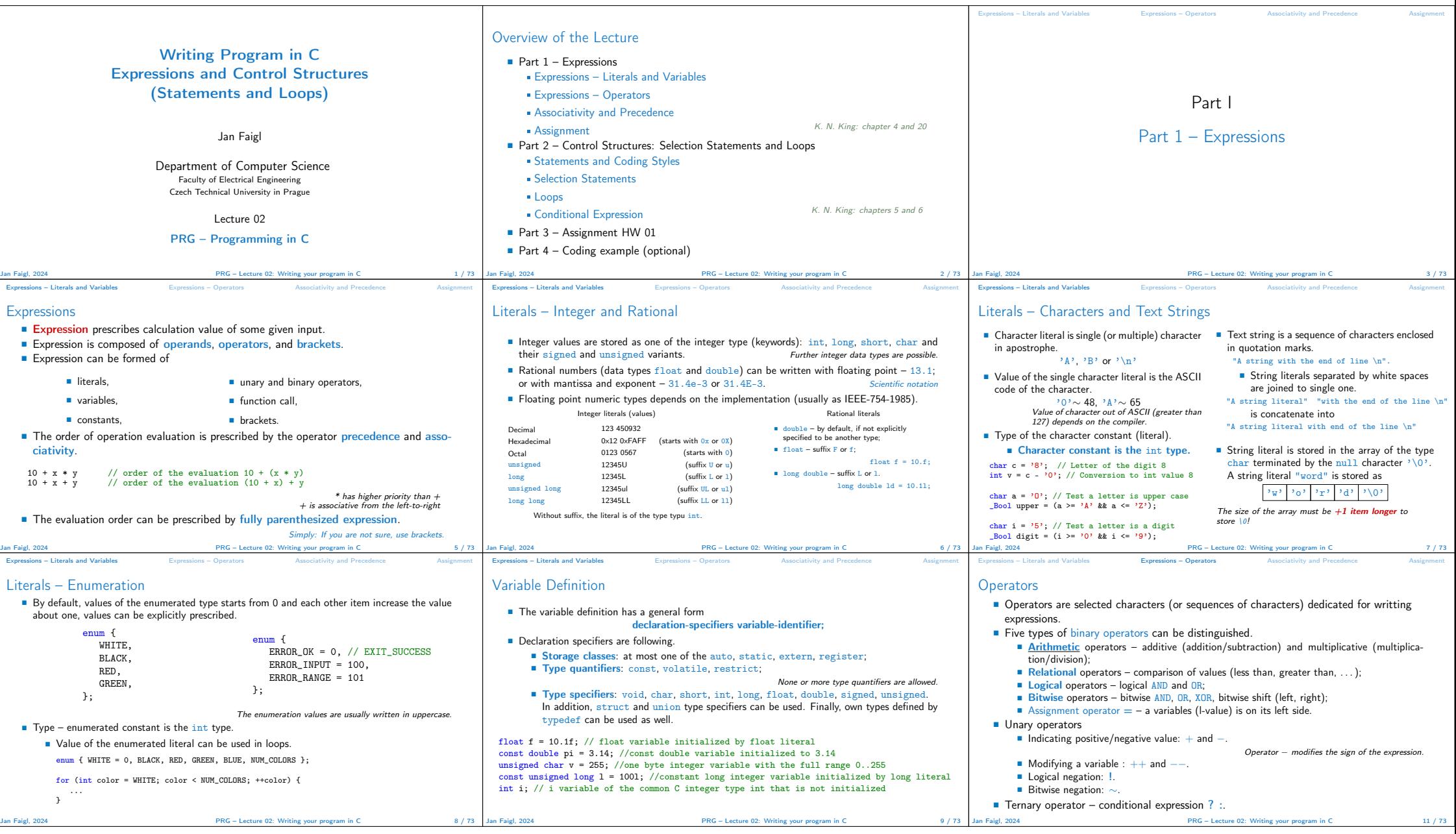

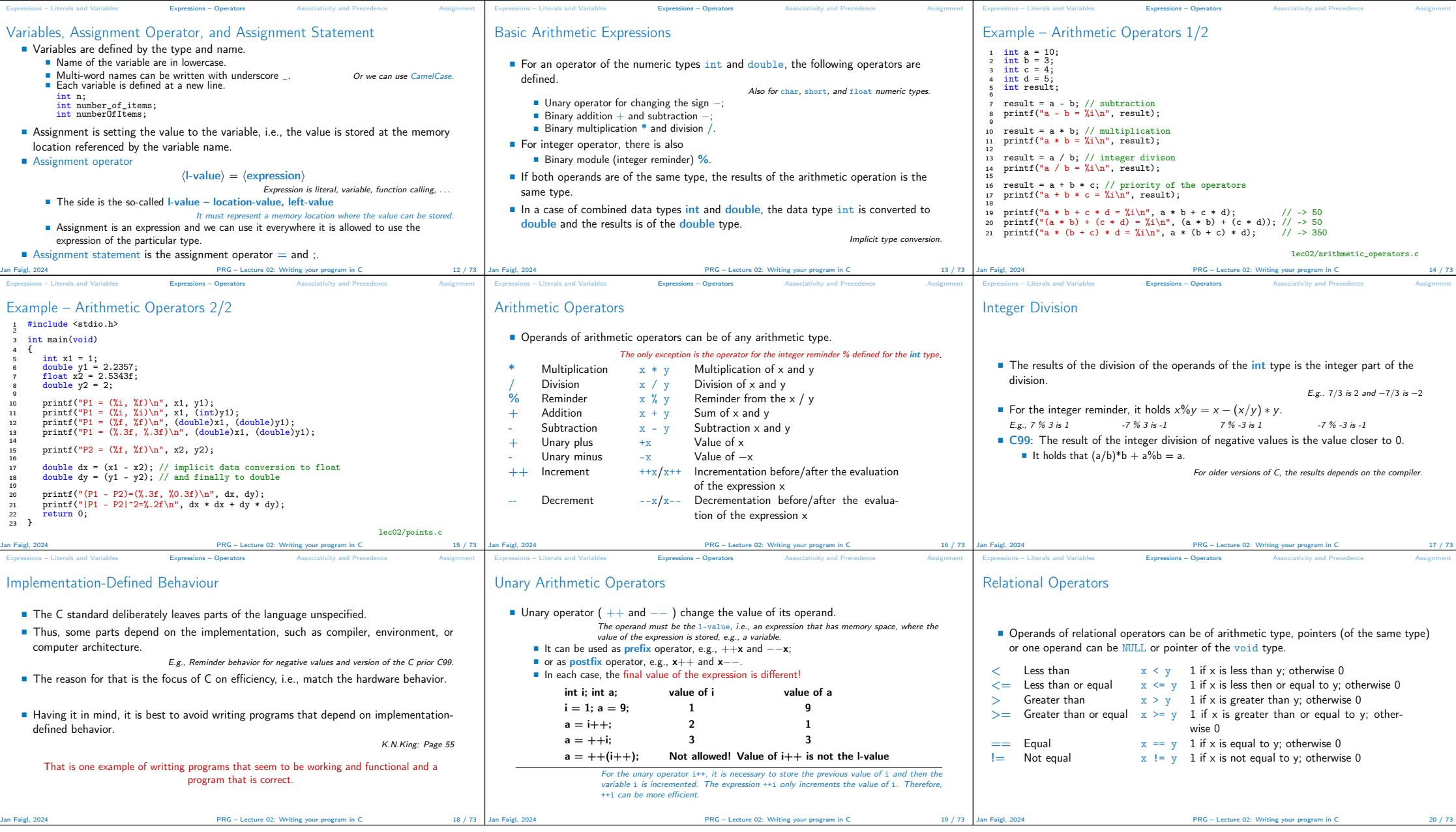

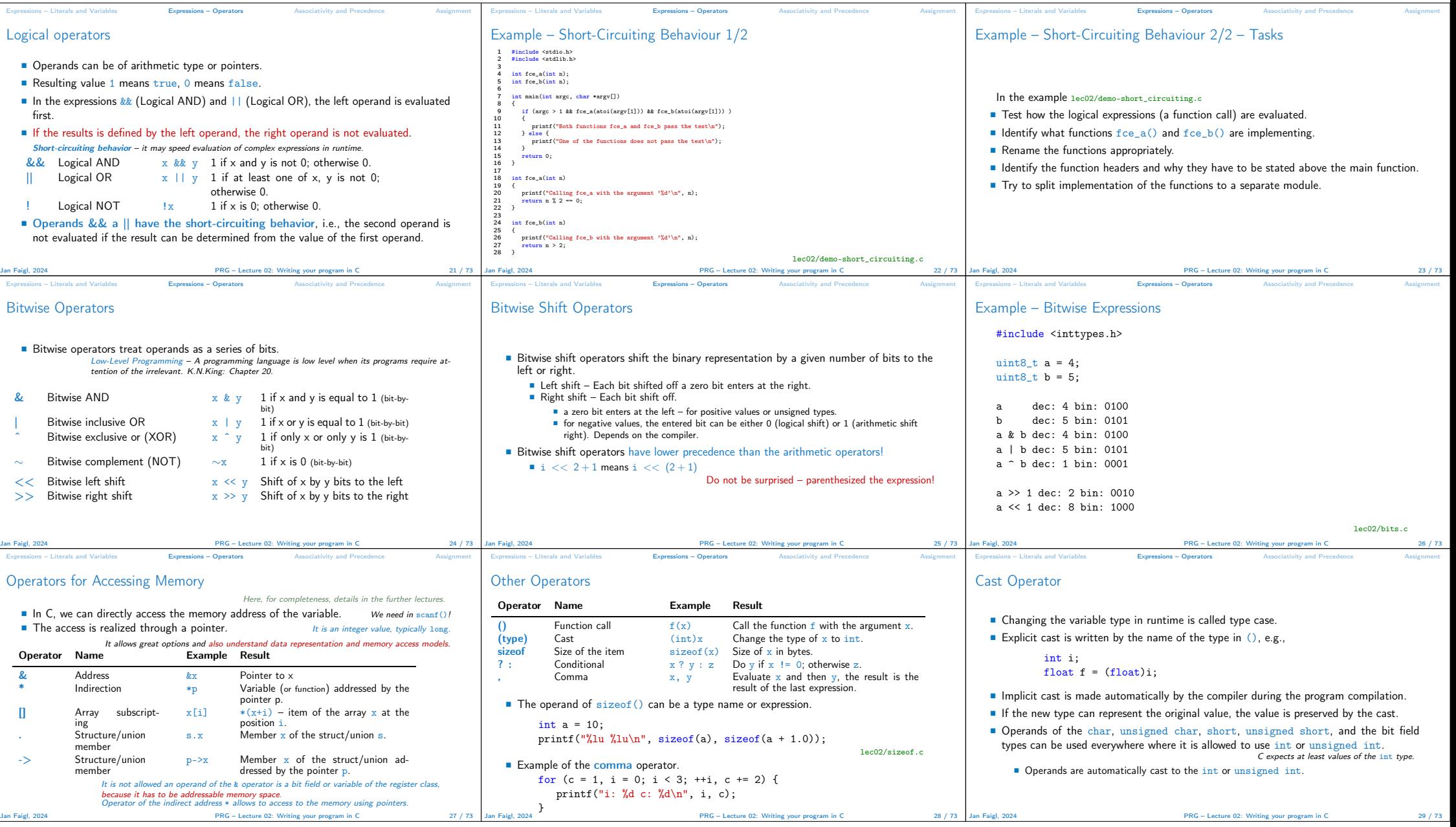

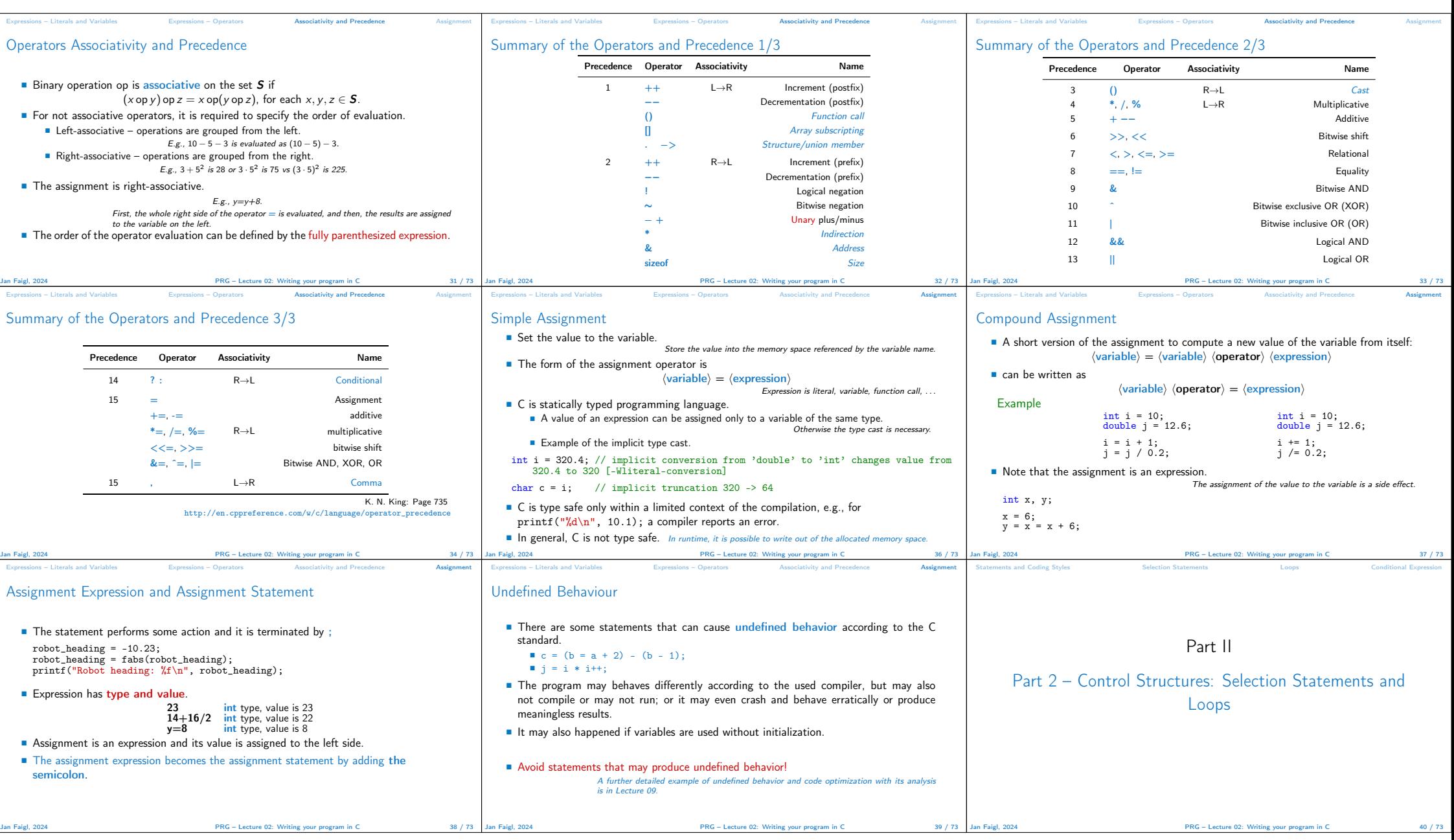

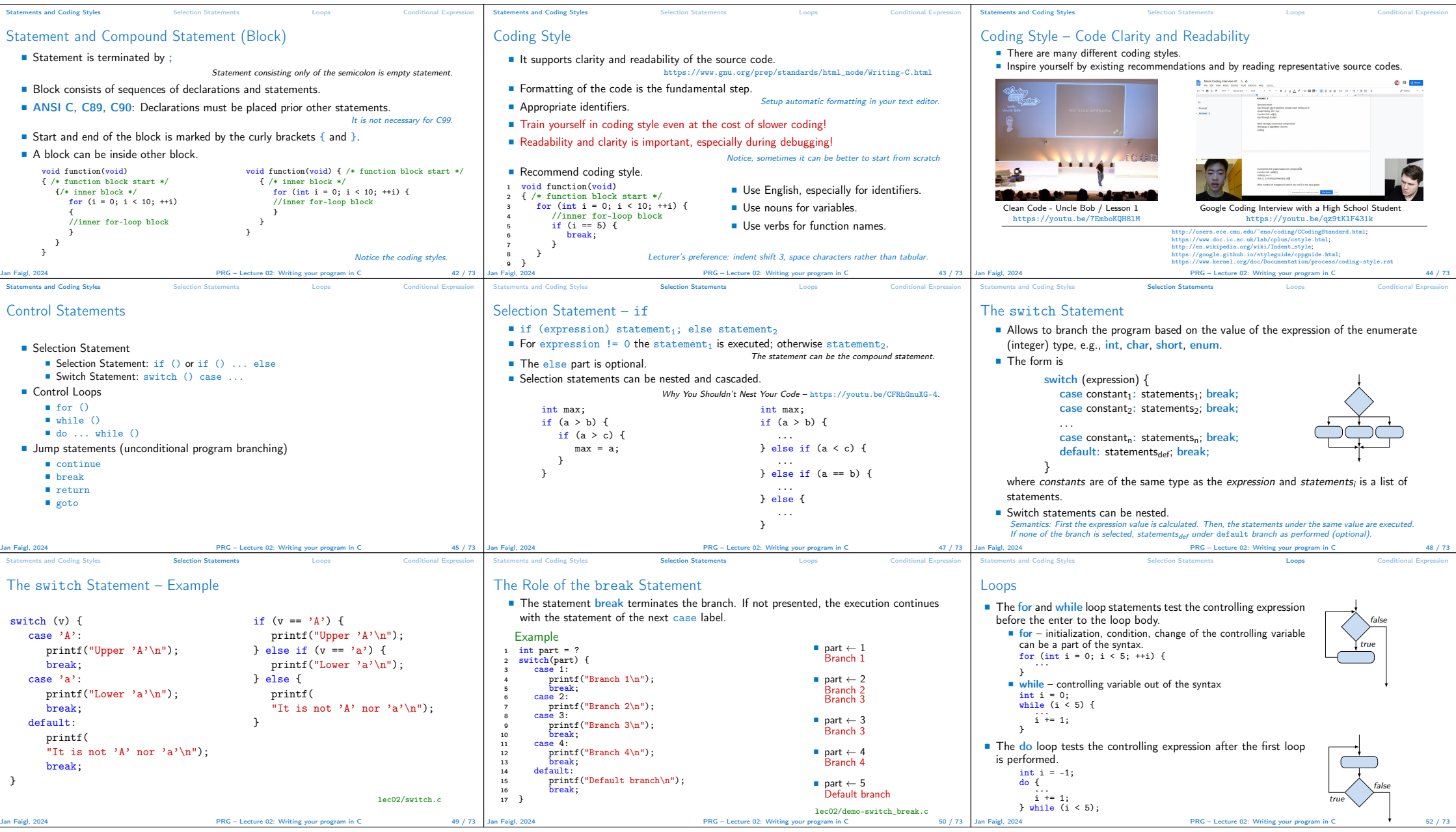

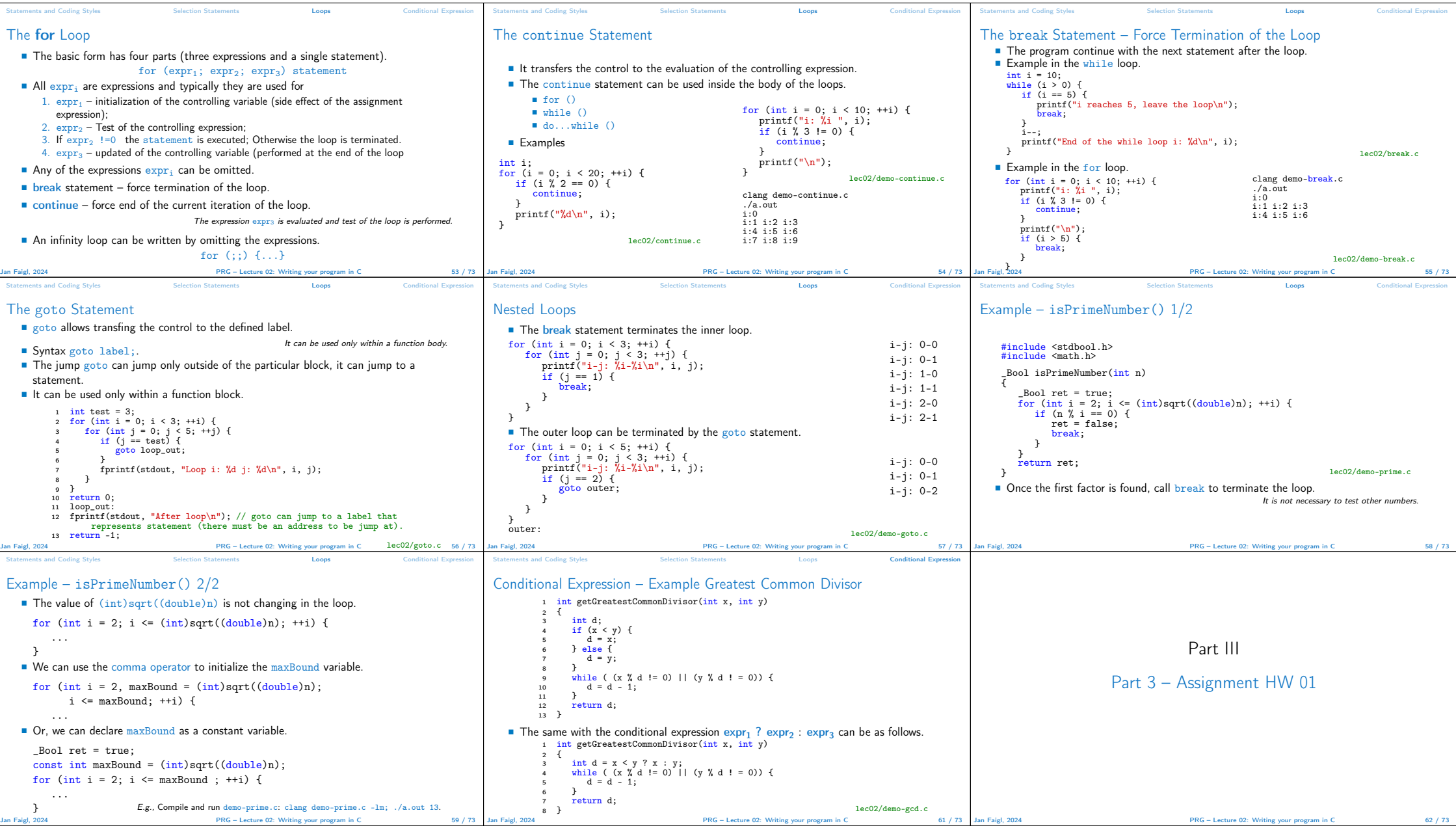

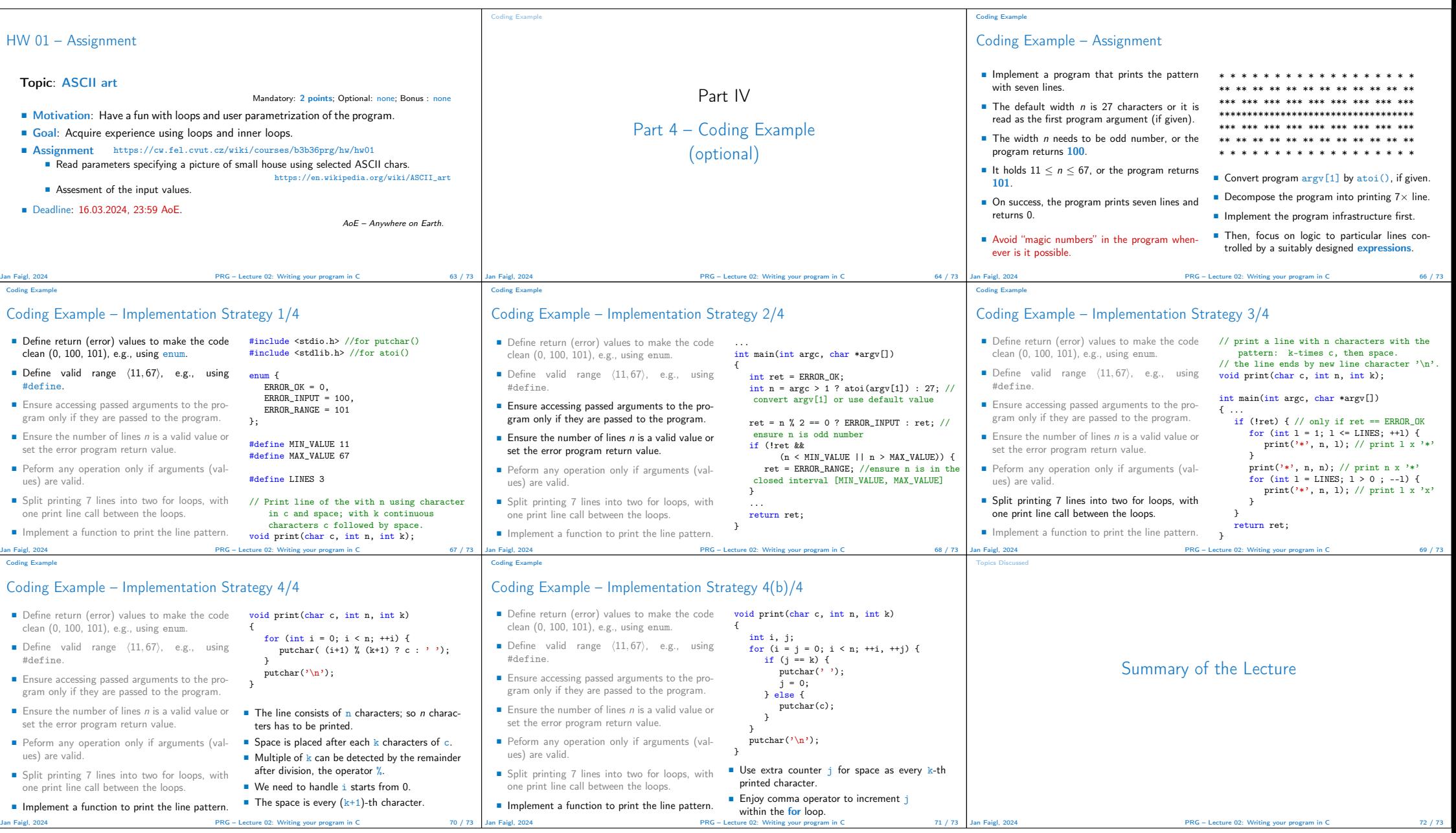

## Topics Discussed Topics Discussed ■ Expressions ■ Operators – Arithmetic, Relational, Logical, Bitwise, and others ■ Operator Associativity and Precedence<br>■ Assignment and Compound Assignment<br>■ Implementation-Defined Behaviour<br>■ Undefined Behaviour ■ Coding Styles ■ Select Statements ■ Loops

- Conditional Expression
- Next: Data types, memory storage classes, function call

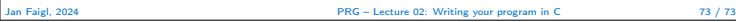